# **Fälthantering**

*I denna laboration kommer vi hantera ett fält (en array) fylld med heltal på lite olika sätt. Vi kommer att behandla endimesionella och även tvådimensionella fält.*

### **Mål**

Studenten skall efter denna laboration kunna hantera fältstrukturer, iterera över dessa utan risk för referens till element utanför fältet.

## **Uppgift**

Uppgifterna som följer kommer att vara varianter på hur man sorterar data. Det spelar inte någon roll vilken sorteringsalgoritm ni använder, men en rekommendation är att använda "Bubble Sort". Denna förklaras under föreläsning, lektion eller av assistent under labtid.

OBS! Det är endast tillåtet att i underprogram använda variabler som skickas som parametrar till eller från underprogrammen samt lokala variabler. Annars fås laborationen i retur utan åtgärd.

#### **Del A:**

Du skall skriva ett program som genererar 20 heltal (som skall ligga i intervallet [1, 10]) och lagrar dem i ett endimensionellt fält. Därefter skall talen skrivas ut på skärmen (osorterade), sorteras i stigande ordning (det minsta talet först i fältet) och till sist skrivas ut på skärmen (ett tal per rad).

För att underlätta framtida ändringar är det nödvändigt att dela upp programmet i underprogram. Lämpliga underprogram (för denna deluppgift) är Generera Tal (en parameter, fältet med talen), Byt\_Plats (två parametrar, de tal som skall byta plats), Sortera\_Tal (en parameter, fältet med talen) och Skriv\_Ut (en parameter, fältet med talen).

Vilken typ av underprogram det skall vara får du avgöra. Välj det som är **lämpligt**!

Det är skönt att slippa hitta på och skriva in en stor datamängd var gång programmet ska testas. För att åstadkomma den ursprungliga datamängden i fältet kan det därför vara lämpligt att använda en slumptalsfunktion. Om du inte har information om hur detta görs frågar du assistenten.

#### **Del B:**

Du skall nu skriva ett nytt program som genererar 40 slumptal och lagrar dem i ett fält som representerar två dimensioner (den ena dimensionen 20 och den andra 2). Detta fält representerar i programmet 20 data där varje data är två heltal (ett talpar).

Lämpligt är att kopiera del A och sen modifiera den kod du redan gjort. Det kommer inte att bli (skall inte bli) speciellt stora modifieringar.

Uppgiften är att först skriva ut dessa data (talparen) sedan sortera dem i stigande ordning. Talparen skall vara sorterade i första hand på det första talet och i andra hand på det andra talet. Till sist skall programmet skriva ut de sorterade talparen på skärmen (ett talpar per rad). Här följer ett exempel på utskrift av 4 sorterade talpar (i uppgiften skall det bli 20 talpar):

- 2 3
- 3 2
- 3 3
- 4 2

### **Del C: (frivillig)**

Det sista programmet som skall skivas i denna laboration är en variant av "high score"-lista med 20 resultat och deras rank. Du skall se till att 20 resultat slumpas fram och samtidigt nollställa den rank som senare skall räknas ut. Därefter skall rank för respektive resultat beräknas. Efter detta skall resultaten (och rank) skrivas ut på skärmen osorterade och därefter sorteras (enligt nedan). Till sist skall resultaten (och rank) skrivas ut på skärmen igen. Utskriften skall se ut enligt exemplen nedan.

Även här är det lämpligt att kopiera det som gjorts sen tidigare och modifiera. Det skall inte bli stora ändringar här heller gentemot t.ex. del B.

De som tävlar kan optimera sina resultat på två olika sätt och resultatet för en tävlande blir ett talpar (X, Y). Antingen är man bäst på sätt X eller så är man bäst på sätt Y (det går i vissa fall att vara bäst på båda sätten samtidigt). Optimerar man X kan det hända att Y blir lidande och vice versa.

När man tävlar rankas man dessutom enligt ett speciellt förfarande och detta går till på följande vis. Den rank en tävlande får är endast beroende på hur många som är bättre än honom/henne. Med bättre menas att antingen 'både X och Y är mindre' eller att antingen 'X är mindre och Y är lika' eller att 'X är lika och Y är mindre'. Ranken den tävlande får är R=antal tävlande som har bättre resultat + 1. Om man antar att man har två resultat  $(x_1, y_1)$  och  $(x_2, y_2)$  så kan man uttrycka att  $(x_1, y_1)$  är bättre än  $(x_2, y_2)$  om  $x_1 \le x_2$  och  $y_1 < y_2$  eller  $x_1 < x_2$  och  $y_1 \le y_2$ .

Sorteringen skall ske på så sätt att man i första hand sorterar på rank och i andra hand på X-resultatet.

Exempel på utskrift (med endast 4 resultat för att visa principen):

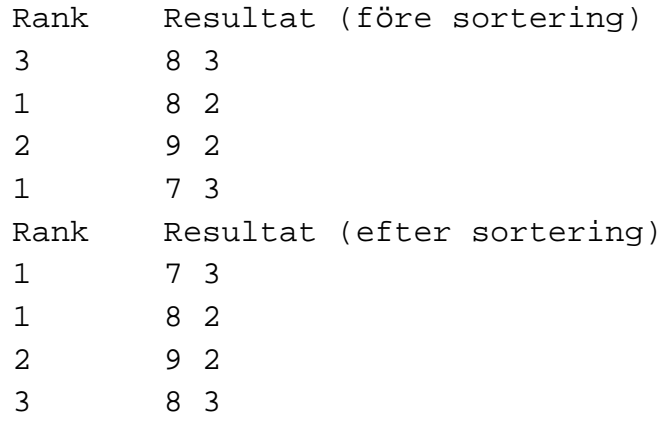

Ovan ser vi att (7, 3) och (8, 2) inte har några resultat som är bättre => rank 1, talparet (9, 2) är sämre än (8, 2) => rank 2 och till sist har vi (8, 3) som är sämre än både (7, 3) och (8, 2) => rank 3.

Ett annat exempel på utskrift (fundera på varför det inte finns med någon med rank 2):

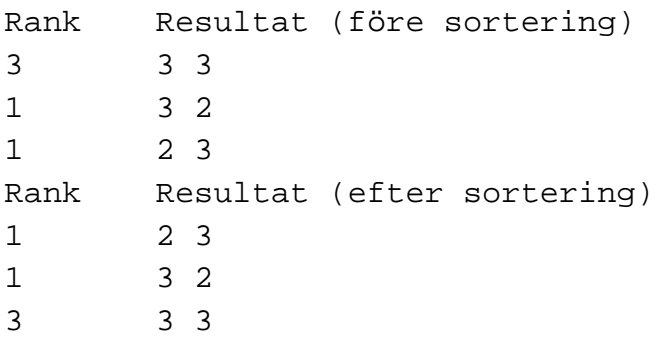

För att lagra informationen i programmet denna gång behövs ett fält med 20 x 3 tal (taltripplar kan vi kalla dem). Varje taltrippel består av resultaten (två tal) och en rank (ett tal).